## Reporting for Serological Tests for Syphilis

The smartLab has been updated to accommodate non-reactive or negative results for VDRL and RPR tests. See Reporting of Serological Tests for [Syphillis.pdf \(iowa.gov\)](https://www.idph.iowa.gov/Portals/1/userfiles/113/Documents/Reporting%20of%20Serological%20Tests%20for%20Syphillis.pdf) for more specific details. The only necessary mapping changes are on the on the SNOMED tab found within the STD-STD Organism Condition. See

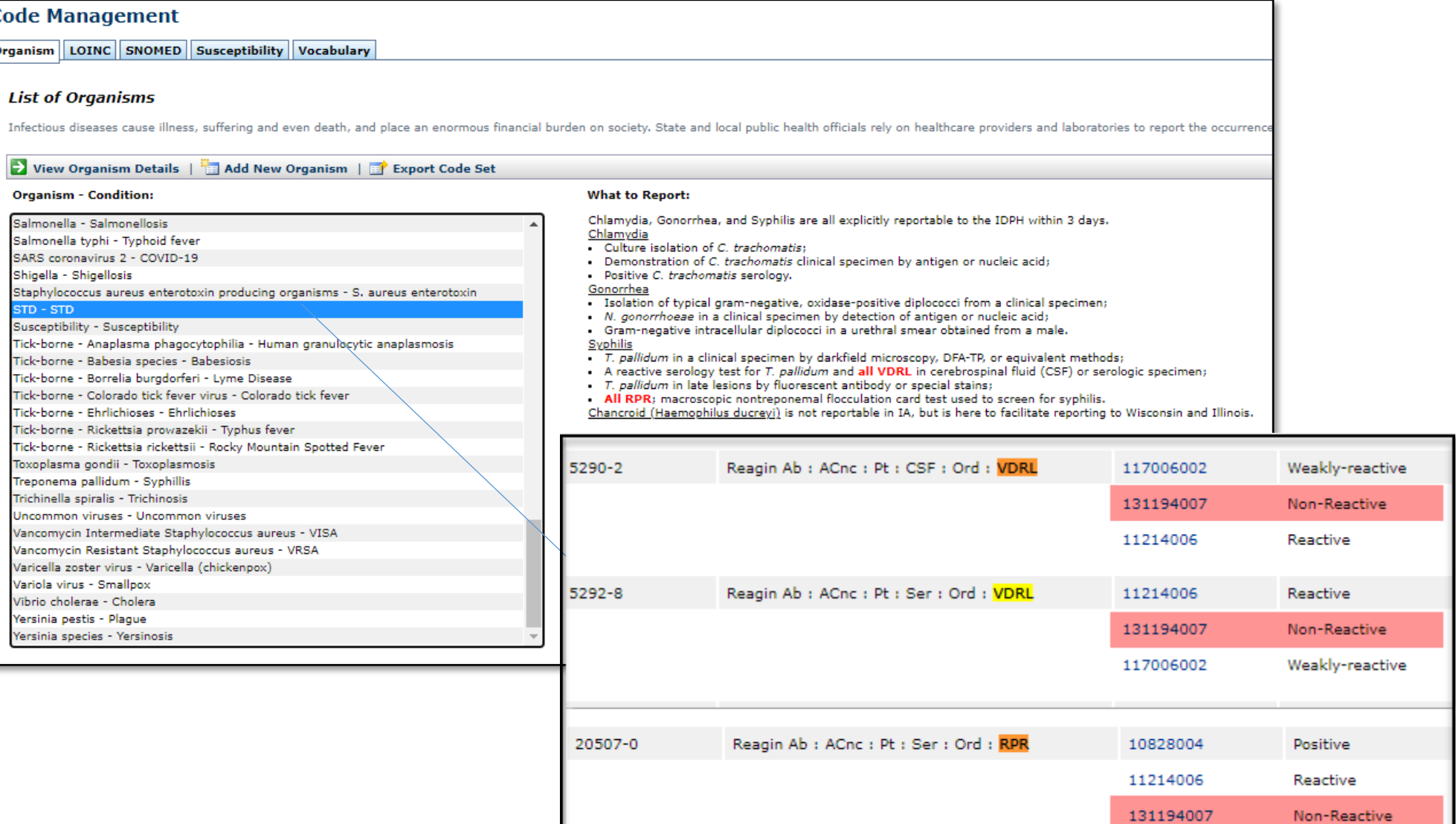